Fabian Thiel<sup>1</sup> Sebastian van der Linden<sup>1</sup>

<sup>1</sup>Universität Greifswald <sup>2</sup>Humboldt-Universität zu Berlin

#### Andreas Janz<sup>2</sup> EnMAP-Box 3 Benjamin Jakimow<sup>2</sup> What's new in the EnMAP-Box 3.13? Patrick Hostert<sup>2</sup> Visualization and Analysis of EnMAP Data

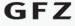

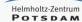

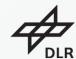

Gefördert durch:

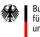

Bundesministerium für Wirtschaft und Klimaschutz

aufgrund eines Beschlusses des Deutschen Bundestages

The slide collection is provided free of charge under a Creative Commons Attribution-ShareAlike 4.0 International License CC BY-SA 4.0

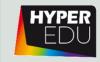

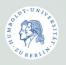

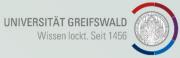

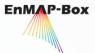

#### EnMAP-Box – just released v3.13

Optimized for QGIS LTR 3.28 and QGIS Latest 3.32

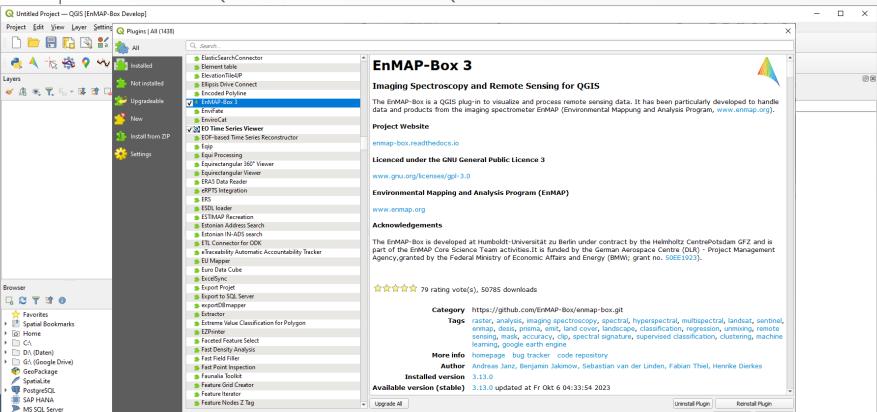

### EnMAP-Box — Motivation and Aims

❖ Offer a free and open source environment for visualizing and analyzing EnMAP data together with other EO data

Increase the number of EnMAP data users

Integrate full GIS functionality with advanced image/spectral processing

Application-oriented advanced Workflows (Vegetation, Geology, Soil, Water...)

❖ Foster the availability and exchange of state-of-the-art approaches for the analysis of imaging spectroscopy data and spectral libraries

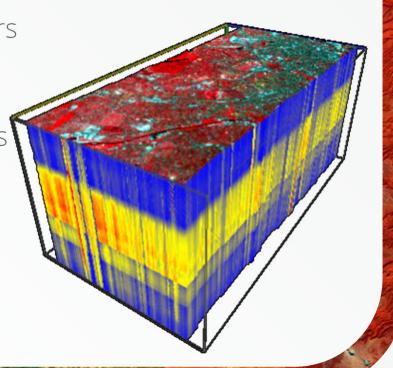

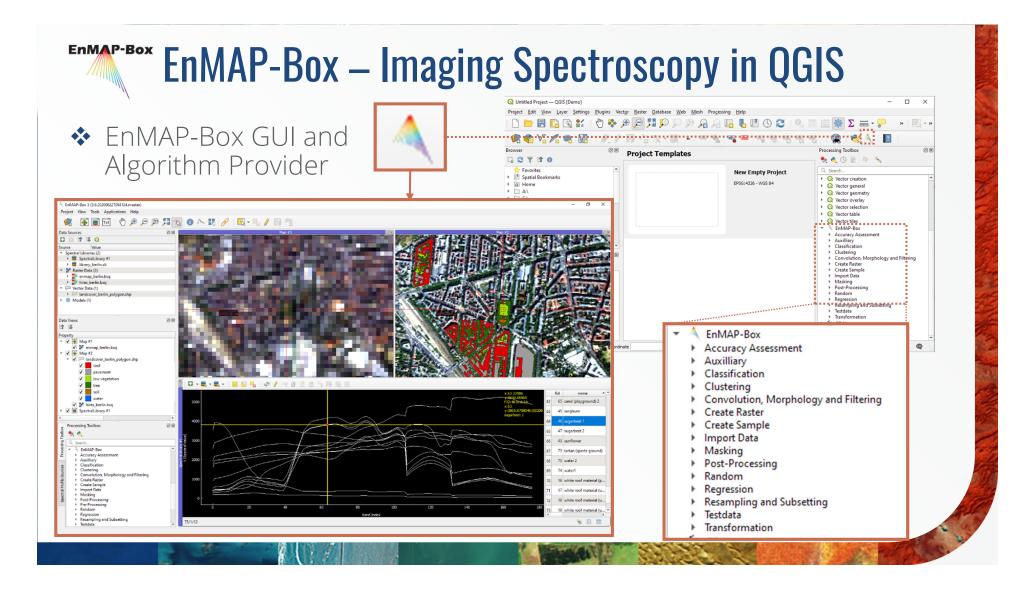

### **Create Sensor Synergies**

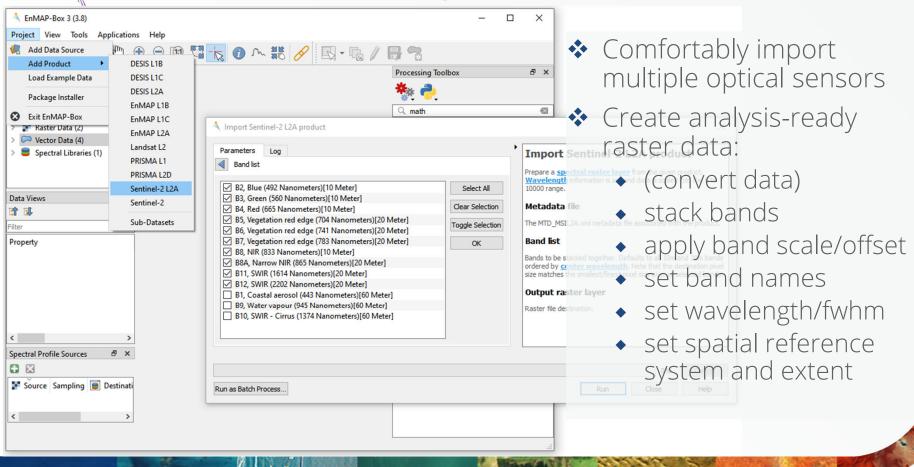

### **Create Sensor Synergies**

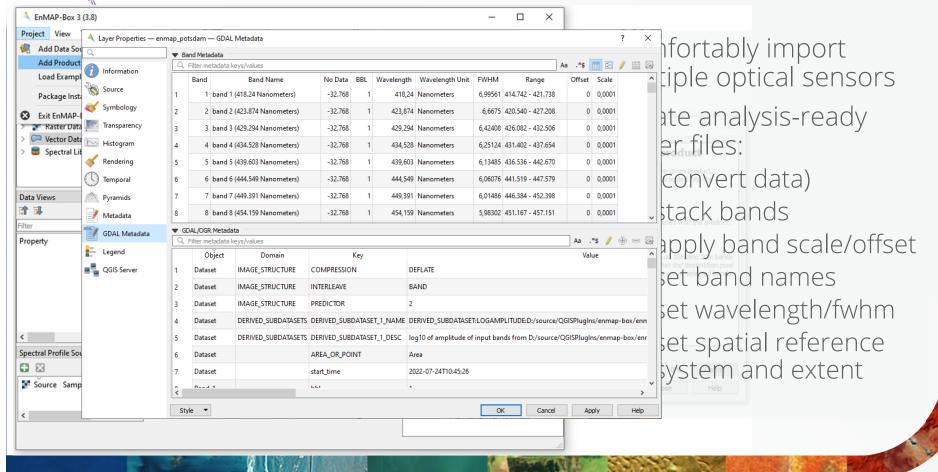

## **Create Sensor Synergies**

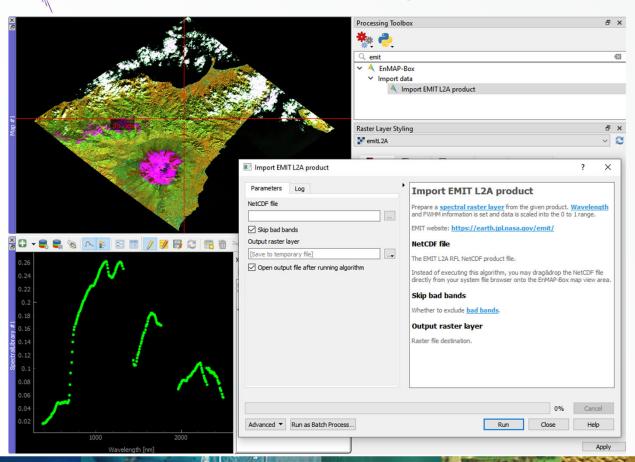

Various imaging spectrometers

- EnMAP
- PRISMA
- DESIS
- EMIT

Create Synergies - GEE Time Series Explorer

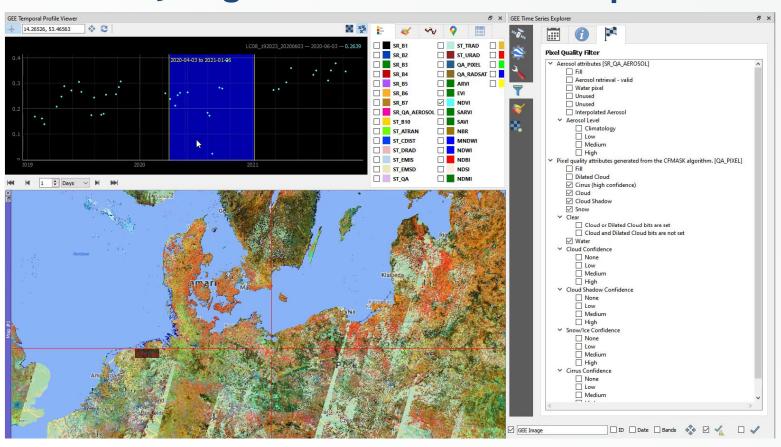

#### Basic Tools — Classification Statistics

❖ General tools with increased functionality, e.g. classification statistics

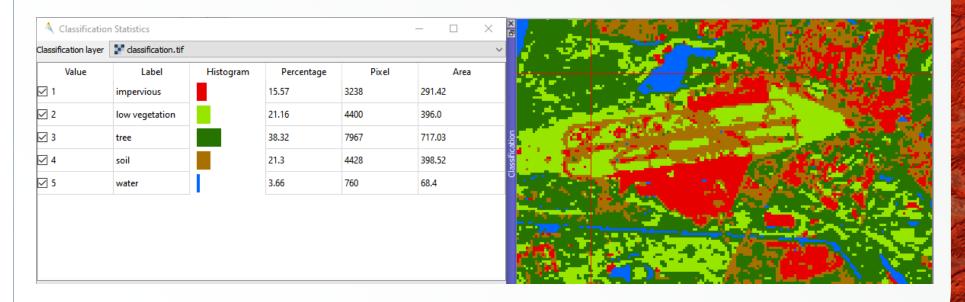

#### Basic Tools — Class Fraction Statistics

❖ General tools optimized for quantitative results from EnMAP products

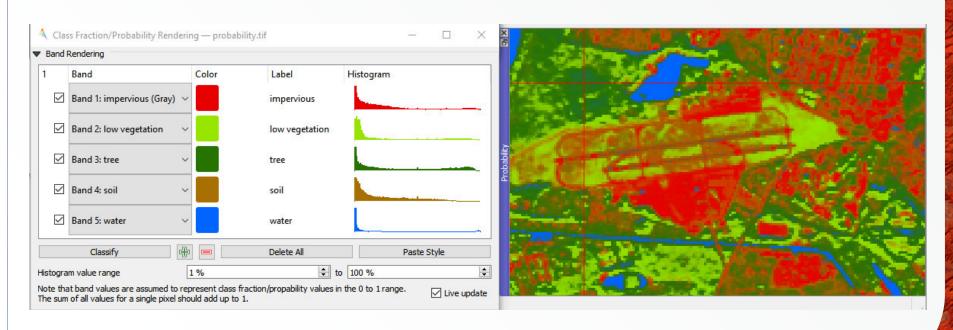

### Basic Tools — Bivariate Color Renderer

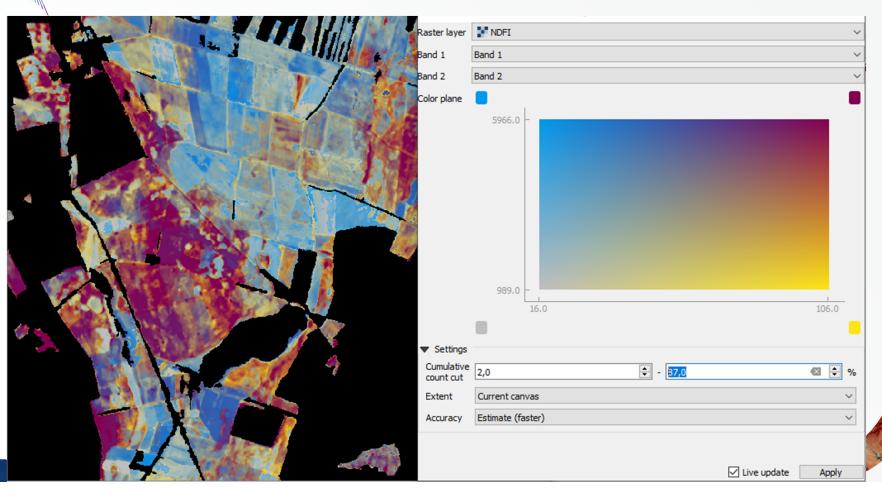

## Spectral Tools — Spectral Index Creator

\* Extensive <u>index list</u> taken from *Awesome Spectral Indices* project.

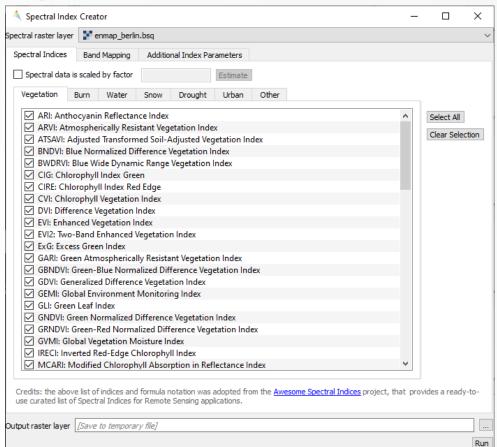

## Spectral Tools – Spectral Index Optimizer

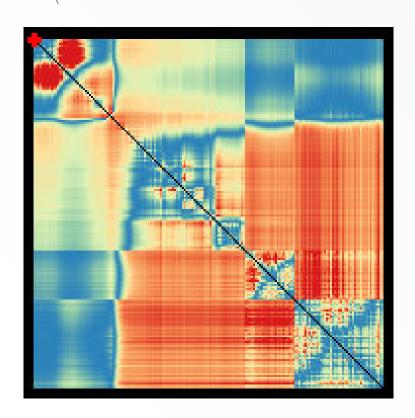

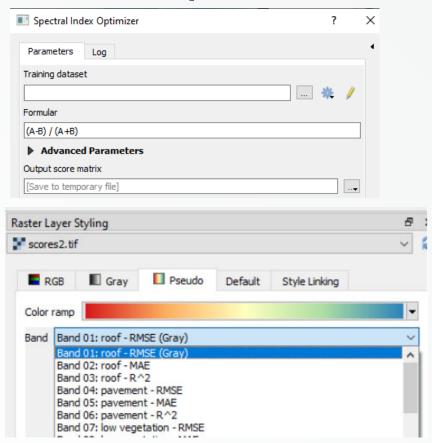

#### Raster Tools — Raster Math

Easy numpy scripting with data IO fully handled

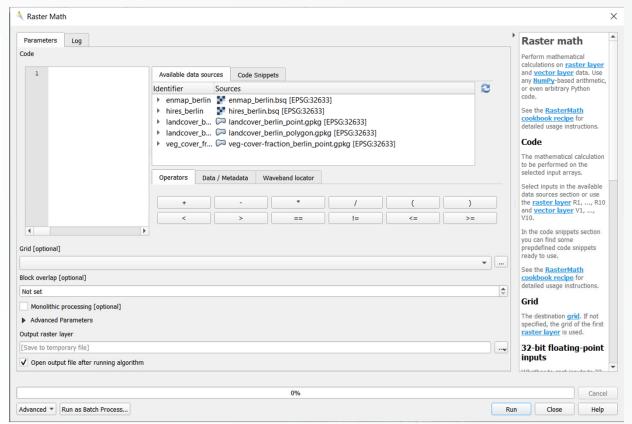

#### EnMAP-Box

### Raster Tools – Profile Analytics App

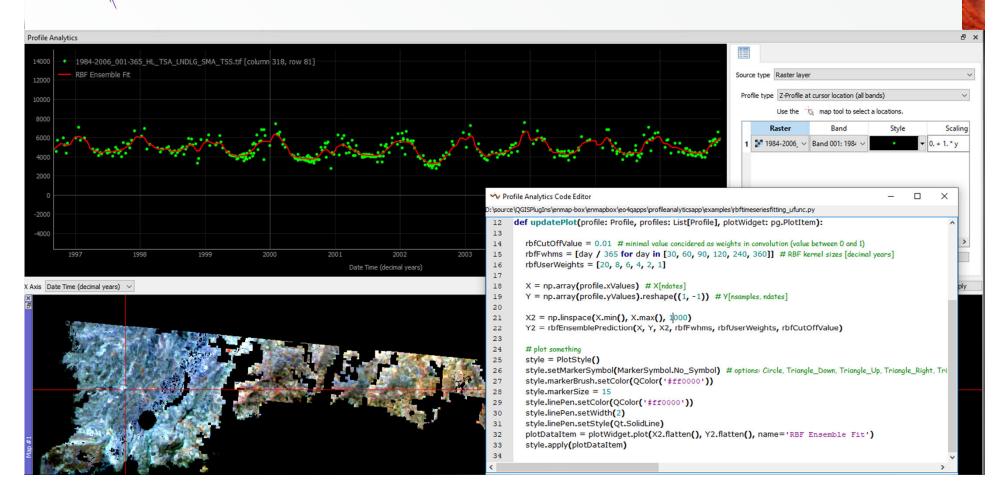

## **Spectral Library Tools**

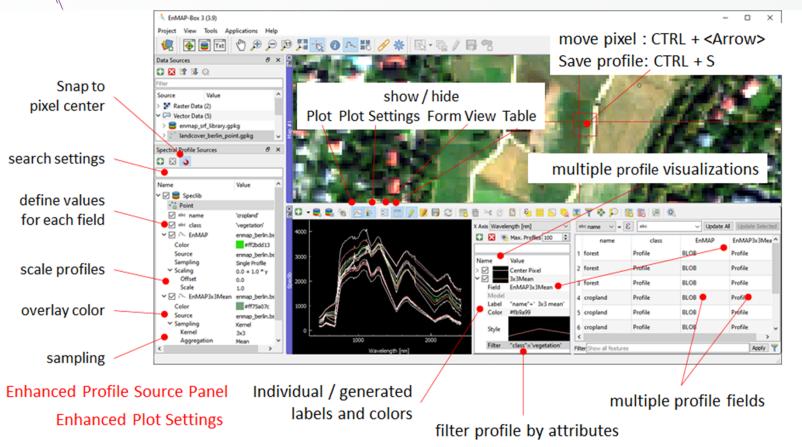

## Spectral Library Tools – Data Format and Import

- Spectral Profiles in Geopackage Format
- Flexible Attributes stored with Spectra: location, white reference...

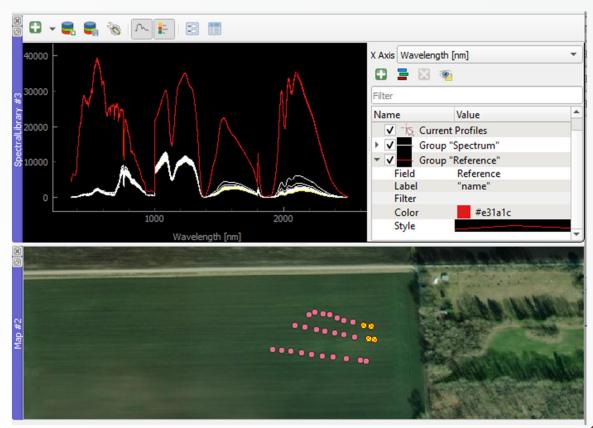

## Spectral Library Tools – Spectral Processing

all Processing Algorithms are also applicable to Spectral Libraries e.g. Spectral resampling (to EnMAP)

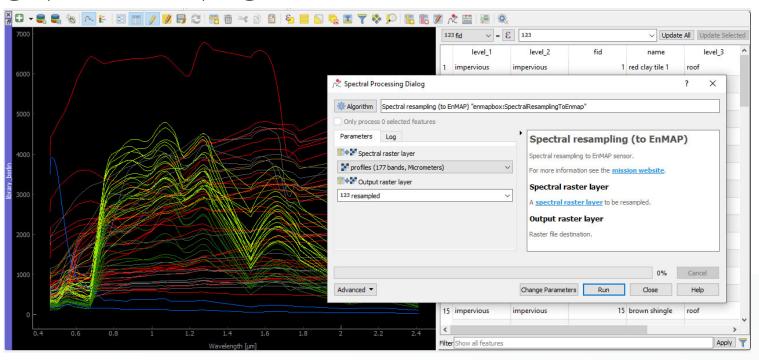

## Spectral Library Tools – Spectral Processing

Spectral Processing is also supporting models from the QGIS Model Designer

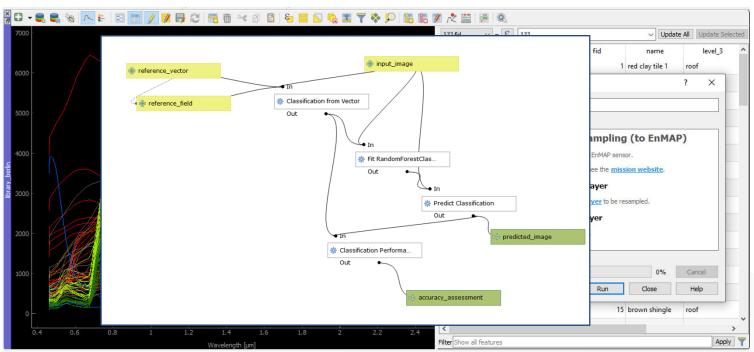

### EnMAP-Box Publication

❖ Jakimow B, A Janz, F Thiel, A Okujeni, P Hostert, S van der Linden (2023). EnMAP-Box: Imaging Spectroscopy in QGIS. SoftwareX, *in review*.

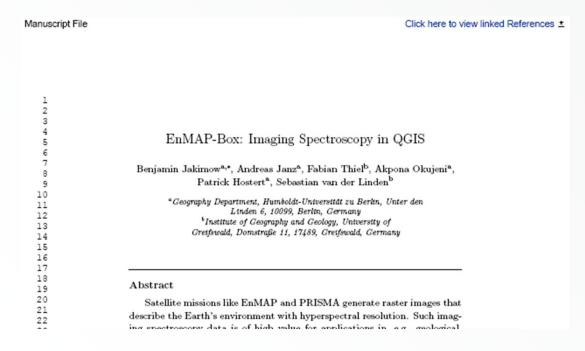

# **Contact**

- For detailed information, installation, application tutorials have a look at <a href="https://enmap-box.readthedocs.io/en/latest/">https://enmap-box.readthedocs.io/en/latest/</a>
- Or write us: enmapbox@enmap.org

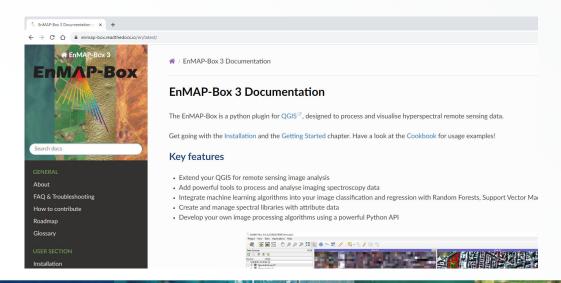

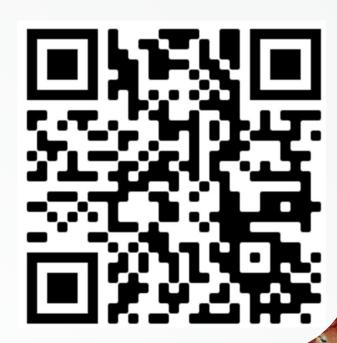